## Measures of sequence diversity

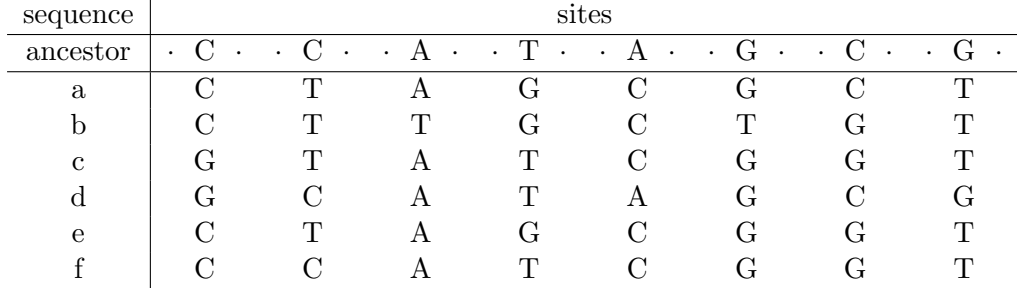

1. What is  $S$  (number of segregating sites) for this dataset? What is  $n$  (sample size)?

2. Compute the site frequency spectrum (SFS):  $\xi_i$  is the number of sites with i copies of the mutant/derived allele and  $n − i$  copies of the ancestral allele.

3. Use the SFS to compute the *folded* SFS:  $\eta_i$  is the number of sites with i copies of the minor allele.

4. Find a formula for computing the average pairwise heterozygosity  $\pi$  from the folded SFS. Use your formula to compute  $\pi$  for this dataset.